### **RENCANA PELAKSANAAN PEMBELAJARAN**

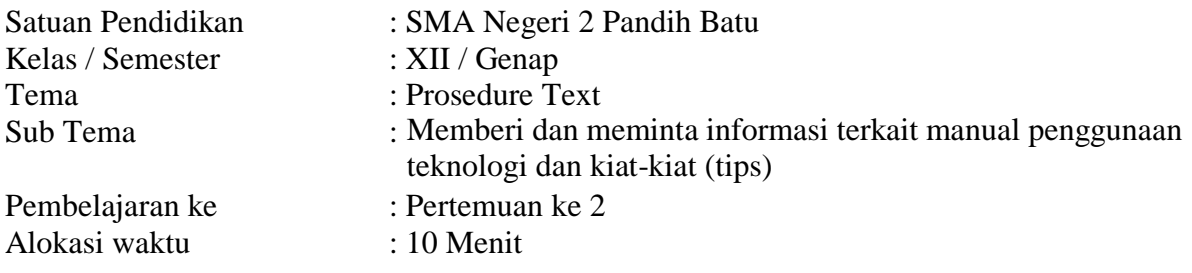

#### **A. TUJUAN PEMBELAJARAN**

Melalui proses pembelajaran dengan model *discovery learning* dan pendekatan saintifik, peserta didik mampu menentukan Social Function, General Structure, dan language Features dari Procedure Text yaitu *Aim* /tujuan, *Ingredients*/materials dan *Steps*/methods dengan sikap tanggung jawab, kreatif, kerja sama, dan selalu bersyukur kepada Tuhan Yang Maha Esa.

#### **B. KEGIATAN PEMBELAJARAN**

#### **1. Kegiatan Pendahuluan (2 Menit)**

- Guru mengucap salam dan membimbing peserta didik untuk berdoa sebelum memulai pelajaran.
- Guru memotivasi peserta didik terkait kehidupan sehari-hari.
- Guru menyampaikan tujuan pembelajaran.
- Guru menyampaikan kompetensi yang harus dicapai setelah mempelajari procedure text.

### **2. Kegiatan Inti ( 6 Menit )**

- Peserta didik diberi motivasi untuk melihat, mengamati dan menyebutkan yang berkaitan dengan gambar-gambar.
- Peserta didik menjawab pertanyaan-pertanyaan guru berkaitan dengan gambargambar.
- Siswa menyebutkan fungsi sosial teks prosedur terkait manual penggunaan teknologi dan kiat-kiat (tips).
- Guru menjelaskan struktur teks dan unsur kebahasaan teks prosedur terkait manual penggunaan teknologi dan kiat-kiat (tips).
- Peserta didik dibentuk dalam beberapa kelompok untuk mendiskusikan, mengumpulkan informasi, menganalisis dan bertukar informasi serta menyusun teks prosedur terkait manual penggunaan teknologi dan kiat-kiat (tips)
- Peserta didik mempresentasikan hasil kerja kelompok atau individu.
- Guru dan peserta didik membuat kesimpulan yang telah dipelajari terkait memberi dan meminta informasi terkait manual penggunaan teknologi dan kiat-kiat (tips).
- Peserta didik diberi kesempatan untuk menanyakan kembali hal-hal yang belum dipahami.

# **3. Kegiatan Penutup (2 Menit)**

- Peserta didik dan guru merefleksikan kegiatan pembelajaran dan menarik kesimpulan dari hasil kegiatan pembelajaran.
- Menugaskan kepada peserta didik untuk mencari beberapa informasi berkaitan dengan materi yang telah dipelajari dan menyampaikan materi pelajaran berikutnya.
- Guru menutup kegiatan pembelajaran dengan mengucapkan salam dan doa.

#### **C. PENILAIAN PEMBELAJARAN**

- 1. Penilaian sikap dilakukan selama proses pembelajaran dengan cara pengamatan dan observasi.
- 2. Penilaian pengetahuan dilakukan dengan cara tes lisan dan tulis selama proses pembelajaran.
- 3. Penilaian keterampilan dengan cara menilai keaktifannya dalam berdiskusi dan presentasi kelompok.

# **Lampiran 1.** Lembar observasi Penilaian Sikap

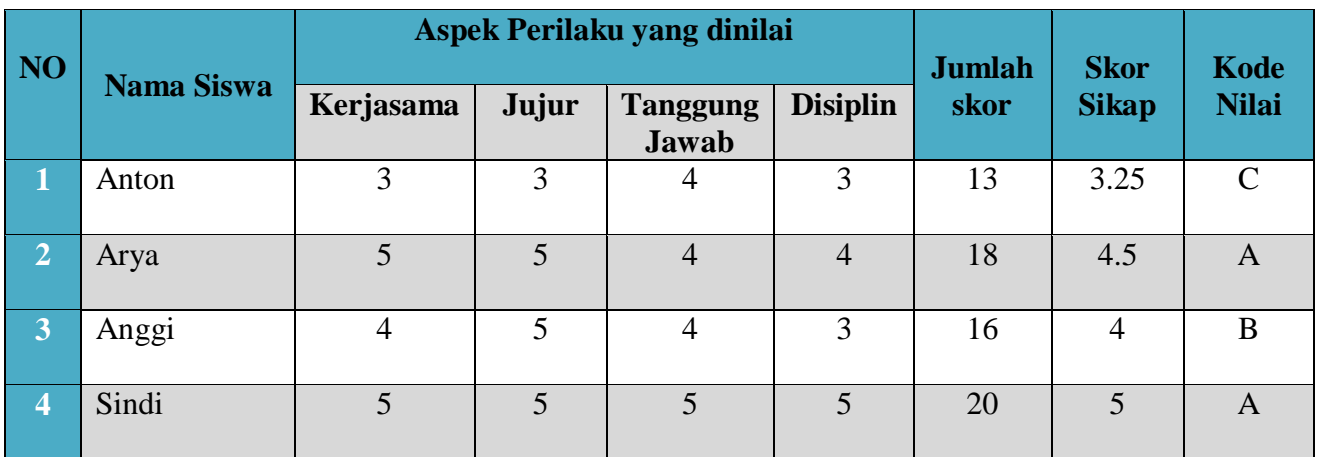

Keterangan:

- Aspek perilaku dinilai dengan kriteria:
- 5 = Sangat Baik
- $4 = Baik$
- $3 = Cukup$
- $2 =$ Kurang
- $1 =$ Sangat Kurang
- Skor maksimal  $=$  Jumlah Sikap yang dinilai dikalikan jumlah kriteria  $=$  5 x 4 = 20 • Skor Sikap  $=$  Jumlah skor dibagi jumlah Sikap yang dinilai  $= 18: 4 = 4.5$
- Kode Nilai/Predikat

4,5 - 5 = Sangat baik (A)

 $3,5 - 4,4 =$ Baik (B)

 $2,5 - 3,4 =$  Cukup (C)

1,5 - 2,4 = Kurang (D)

 $0 - 1,4 =$  Sangat Kurang (E)

### **Lampiran 2** : Lembar Penilaian Pengetahuan

1. What is prosedur text?

Answer:

- a. Procedure text is a text that explains or helps us how to make or use something.
- b. Texts that explain how something works or explain how to use instruction/ operation manuals e.g. how to use the video, the computer, the tape recorder, the photocopier, the fax.
- c. Texts that instruct how to do a particular activity. e.g. recipes, rules for games, science experiments, road safety rules.
- d. Texts that deal with human behavior, e.g how to live happily, how to succeed
- 2. What are the generic structure of procedure text? Answer:
	- a. Goal : (e.g : How to create your personal Quizzes in Google Forms)
	- b. Material or Ingredient : (e.g : the material to create your personal Quizzes in Google Forms are email address and internet connection)
	- c. Steps : (e.g : first, visit google drive…, second click new. . ., third ….. )
- 3. Write down the language feature of procedure Text? Answer:
	- a. Use adverbial of sequence / Using temporal conjunction (e.g: first, second, third, the last)
	- b. Use command / imperative sentence (e.g : click "google forms". . ., choose "blank quiz". . .,)
	- c. Using adverbials (Adverbs) to express detail the time, place, manner accurate, for example,for two minutes, for ten second, etc.
	- d. Using action verbs, e.g : write, visit, type,
	- e. Using Simple Present Tense
- 4. What is the social function of procedure text?

Answer:

Its social function is to describe how something is completely done through a sequence of steps.

### **Peskoran nilai**

Jumlah benar x jumlah soal

Benar  $1=25$ 

Jumlah seluruh 100

### **Lampiran 3.** Lembar Penilaian Presentasi/Monolog

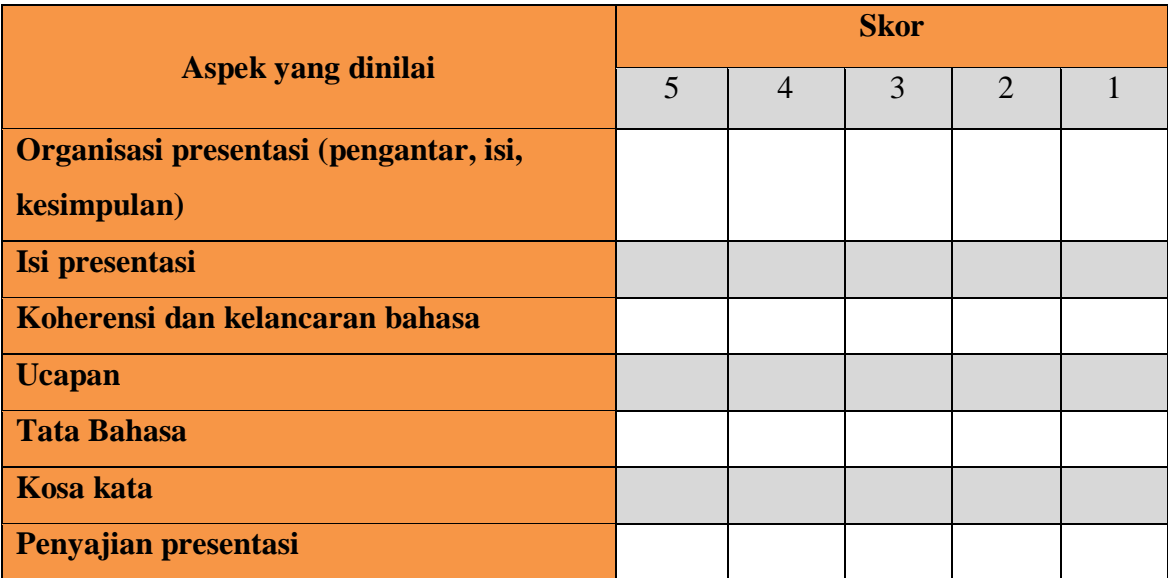

Skor Perolehan

Keterangan:

 $5 =$ Sangat Baik

 $4 = Baik$ 

 $3 = Cukup$ 

- $2 = Kurang$
- 1 = Sangat Kurang

Nilai = Skor perolehan dibagi dengan skor maksimal dikali 100

### **Lampiran materi**

#### **How to Create your personal Quizzes in Google Forms**

#### Materials:

- Email address
- Connection internet

### Steps:

- First, Visit Google Drive.
- Second, Click "**New**".
- Third, Click "**google forms**" and choose "**blank quiz** ".
- \* Fourth, write down your personal quizzes.
- Fifth, Customize options for grade release and what respondents can see during or after the quiz. When you've finished customizing your quiz, click save.
- Sixth, Give your quiz a name and description, Sometimes you need some second to save your "name" if the internet connection is low.
- Seventh,Once you finish creating your quiz, click the "**Send**" button at the top of the page.
- Finally, you have created your personal quizzesi in google forms.

# **Lampiran gambar**

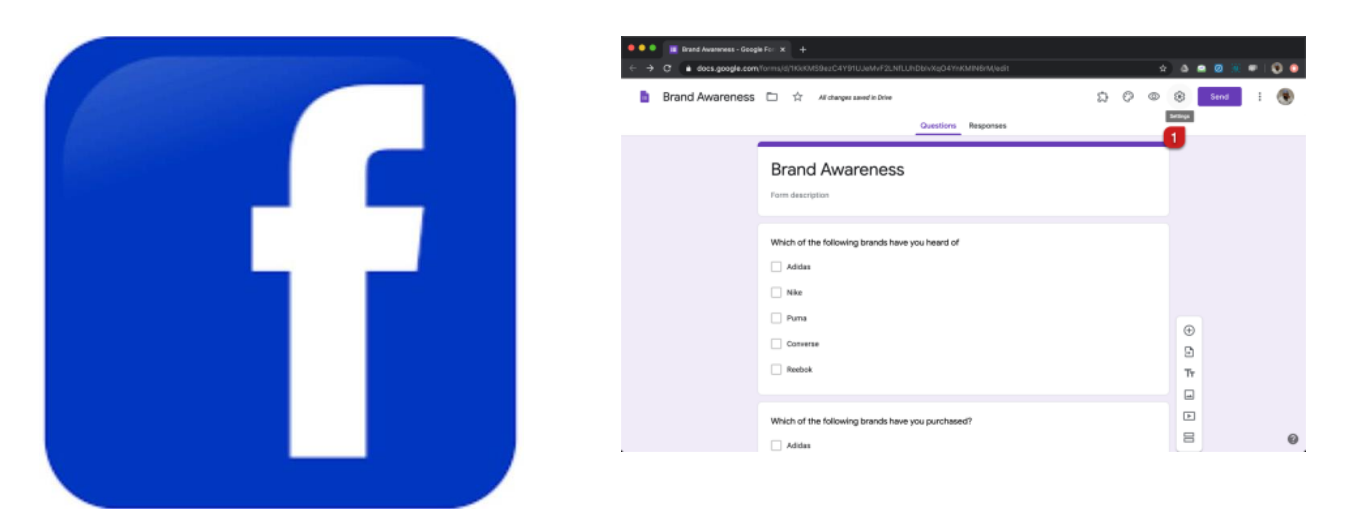

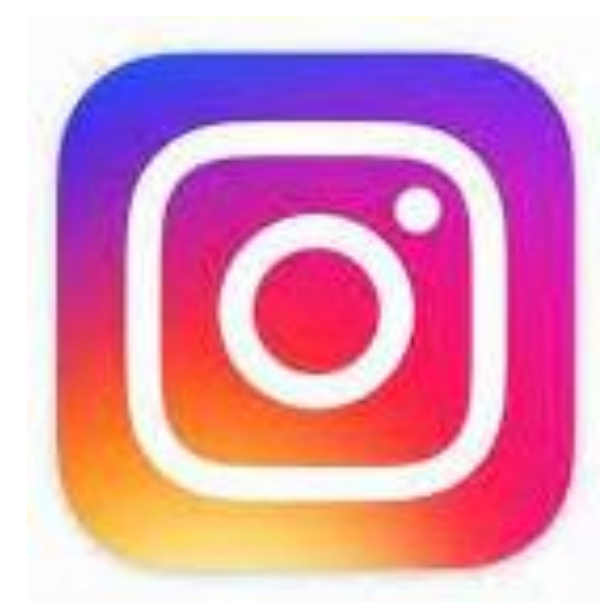

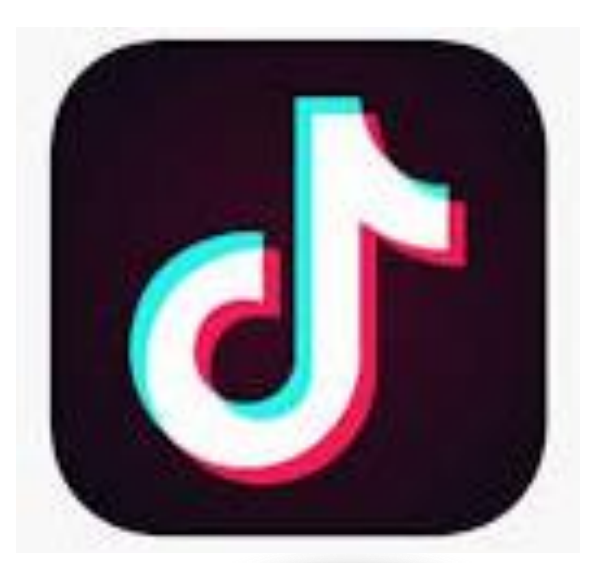

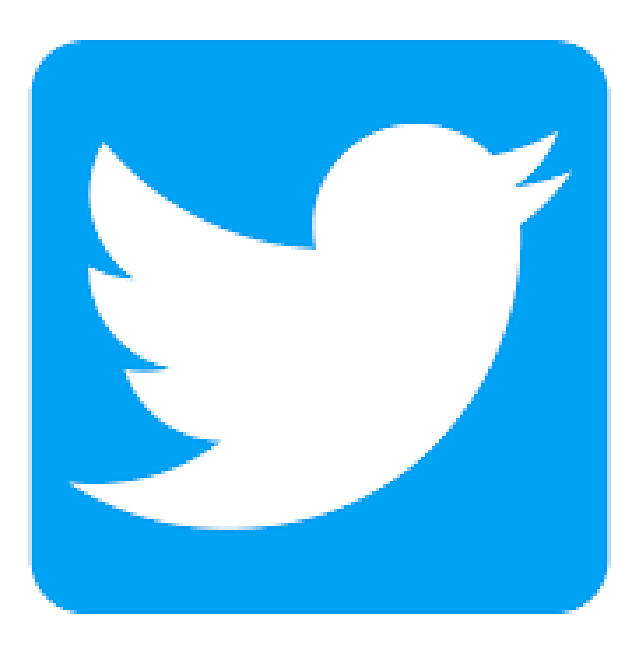

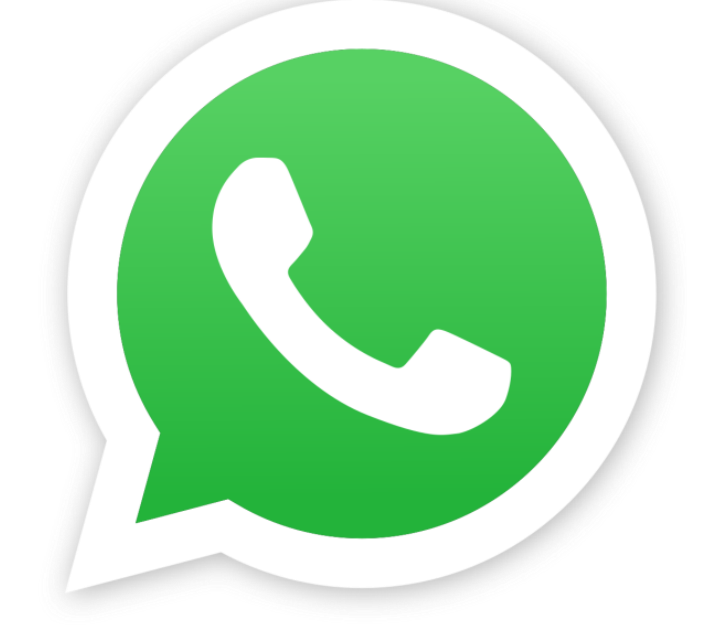